# Données du projet

Numéro d'affaire : PICP140182

Titre du calcul : Beaugies

Lieu: N/A

**Commentaires: N/A** 

Système d'unités : kN, kPa, kN/m3

 $yw: 10.0$ 

Couches de sol

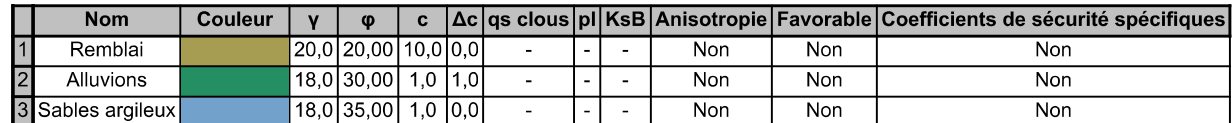

## Couches de sol (cont.)

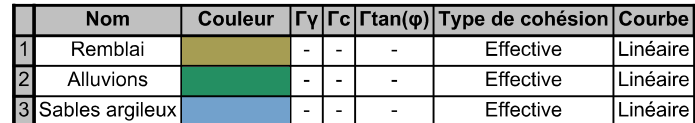

## **Points**

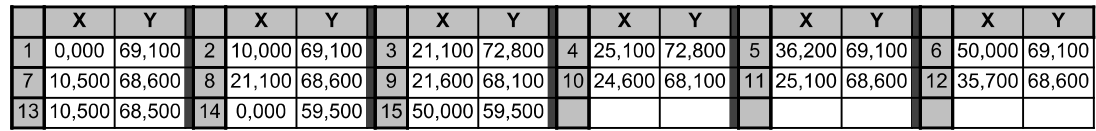

## **Segments**

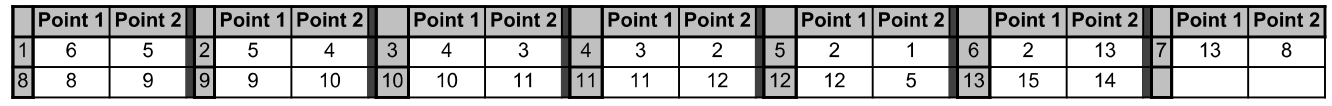

#### Surcharges réparties

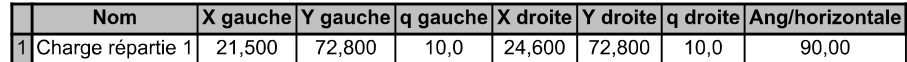

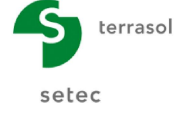

Imprimé le : 1 avr. 2021 14:35:52 Calcul réalisé par : ANTEA Projet : Beaugies

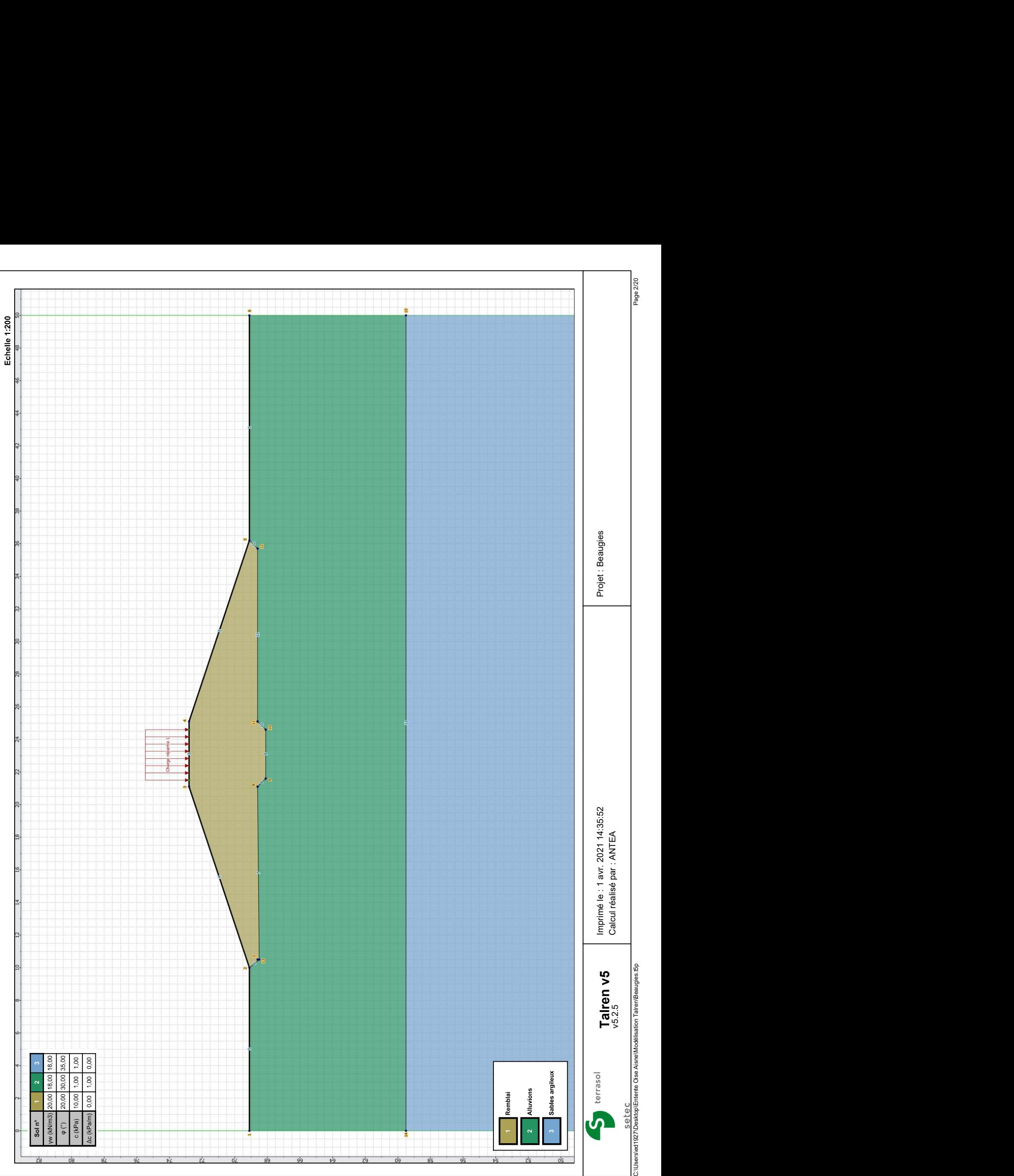

Nom de la phase : Situation courante

Détermination de l'enveloppe du talus : automatique

### Segments de la phase

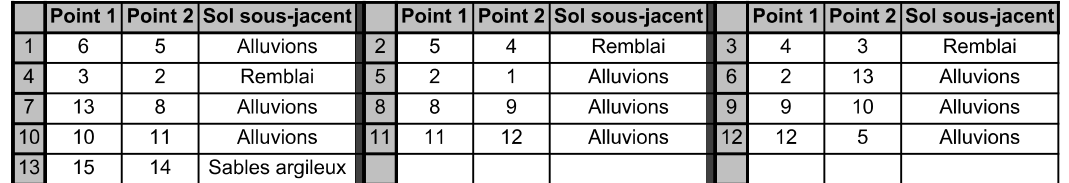

### Liste des éléments activés

Surcharges réparties : Charge répartie 1

Conditions hydrauliques : Nappe phréatique

## Toit de la nappe

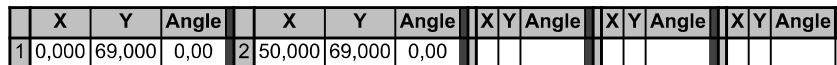

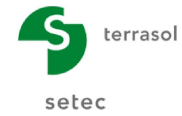

Imprimé le : 1 avr. 2021 14:35:53 Calcul réalisé par : ANTEA Projet : Beaugies

Nom de la phase : Situation courante

Nom de la situation : Situation 1

Méthode de calcul : Bishop

Jeu de coefficients de sécurité pour cette situation : Unitaire

### Détail du jeu de coefficients de sécurité

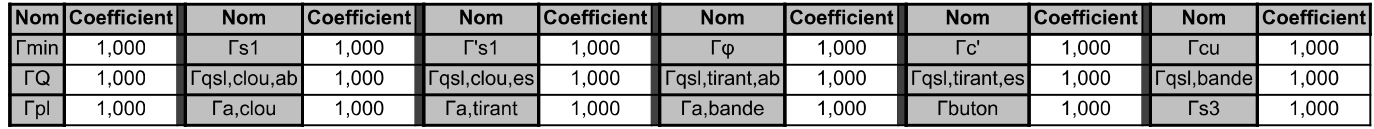

Type de surface de rupture : Circulaire automatique

Nombre de découpages : 10

Incrément sur le rayon : 0,100

Abscisse émergence limite aval : 0,000

Type de recherche : Point de passage imposé

Point de passage imposé : X= 36,200; Y= 69,100

Nombre de tranches : 100

Prise en compte du séisme : Non

Résultats

Coefficient de sécurité minimal : 2,1096

Coordonnées du centre critique et rayon du cercle critique : N°= 1021; X0= 32,29; Y0= 80,15; R= 12,12

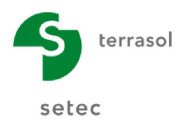

Imprimé le : 1 avr. 2021 14:35:53 Calcul réalisé par : ANTEA Projet : Beaugies

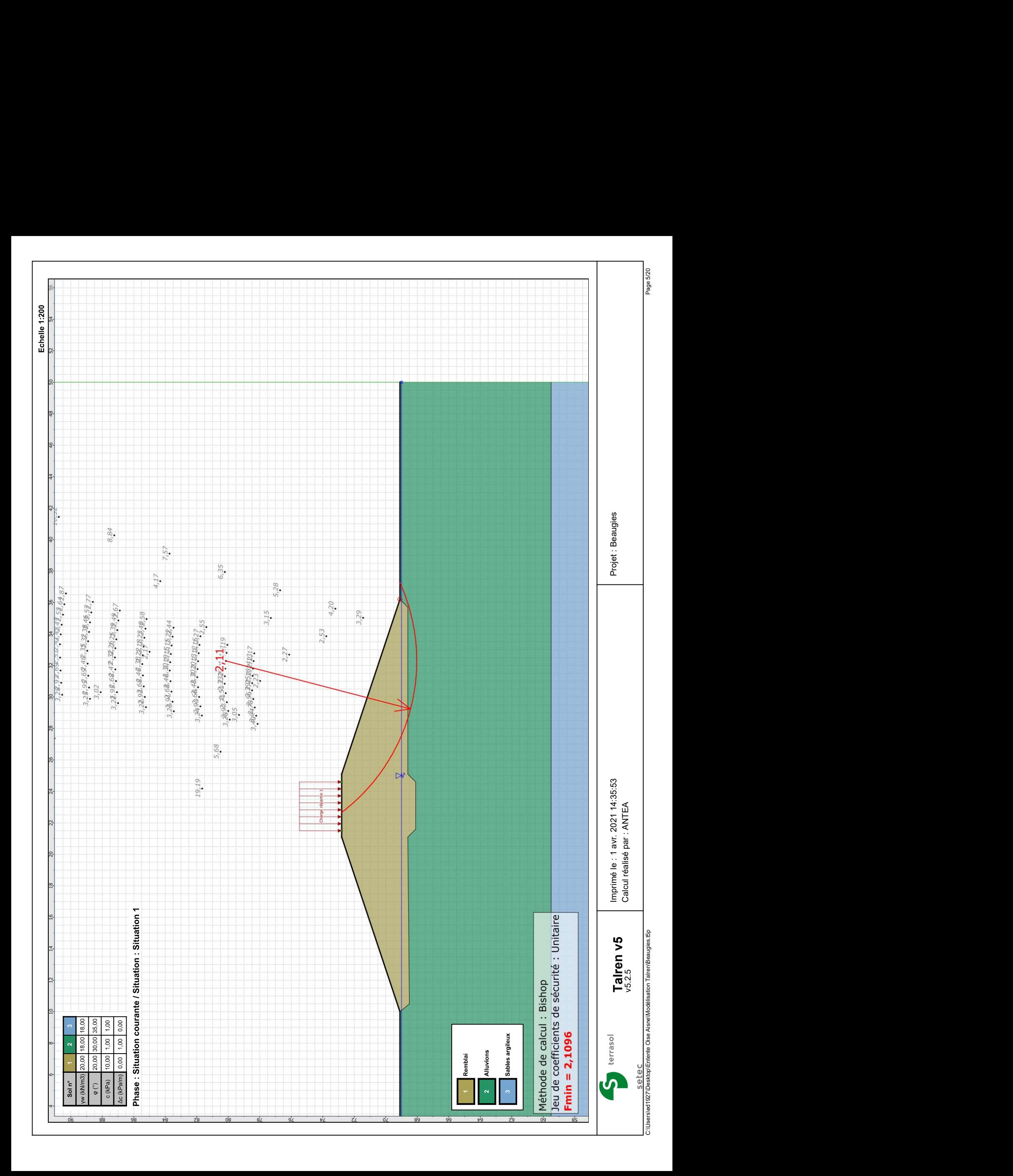

Nom de la phase : Crue projet

Détermination de l'enveloppe du talus : automatique

#### Segments de la phase

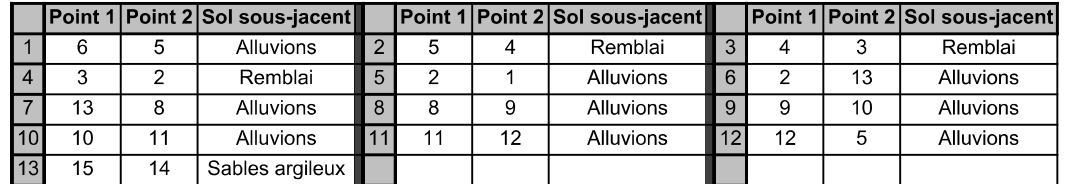

### Liste des éléments activés

Surcharges réparties : Charge répartie 1

Conditions hydrauliques : Nappe phréatique

### Toit de la nappe

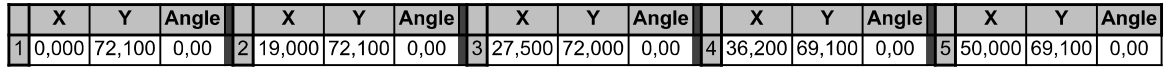

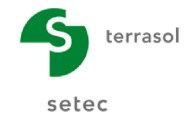

Imprimé le : 1 avr. 2021 14:35:54 Calcul réalisé par : ANTEA Projet : Beaugies

Nom de la phase : Crue projet

Nom de la situation : Situation 1

Méthode de calcul : Bishop

Jeu de coefficients de sécurité pour cette situation : Unitaire

### Détail du jeu de coefficients de sécurité

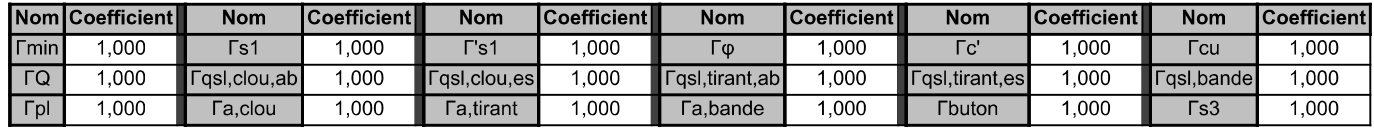

Type de surface de rupture : Circulaire automatique

Nombre de découpages : 10

Incrément sur le rayon : 0,100

Abscisse émergence limite aval : 0,000

Type de recherche : Point de passage imposé

Point de passage imposé : X= 36,200; Y= 69,100

Nombre de tranches : 100

Prise en compte du séisme : Non

Résultats

Coefficient de sécurité minimal : 1,4469

Coordonnées du centre critique et rayon du cercle critique : N°= 951; X0= 32,19; Y0= 78,11; R= 10,25

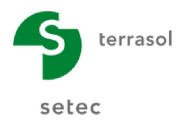

Imprimé le : 1 avr. 2021 14:35:54 Calcul réalisé par : ANTEA Projet : Beaugies

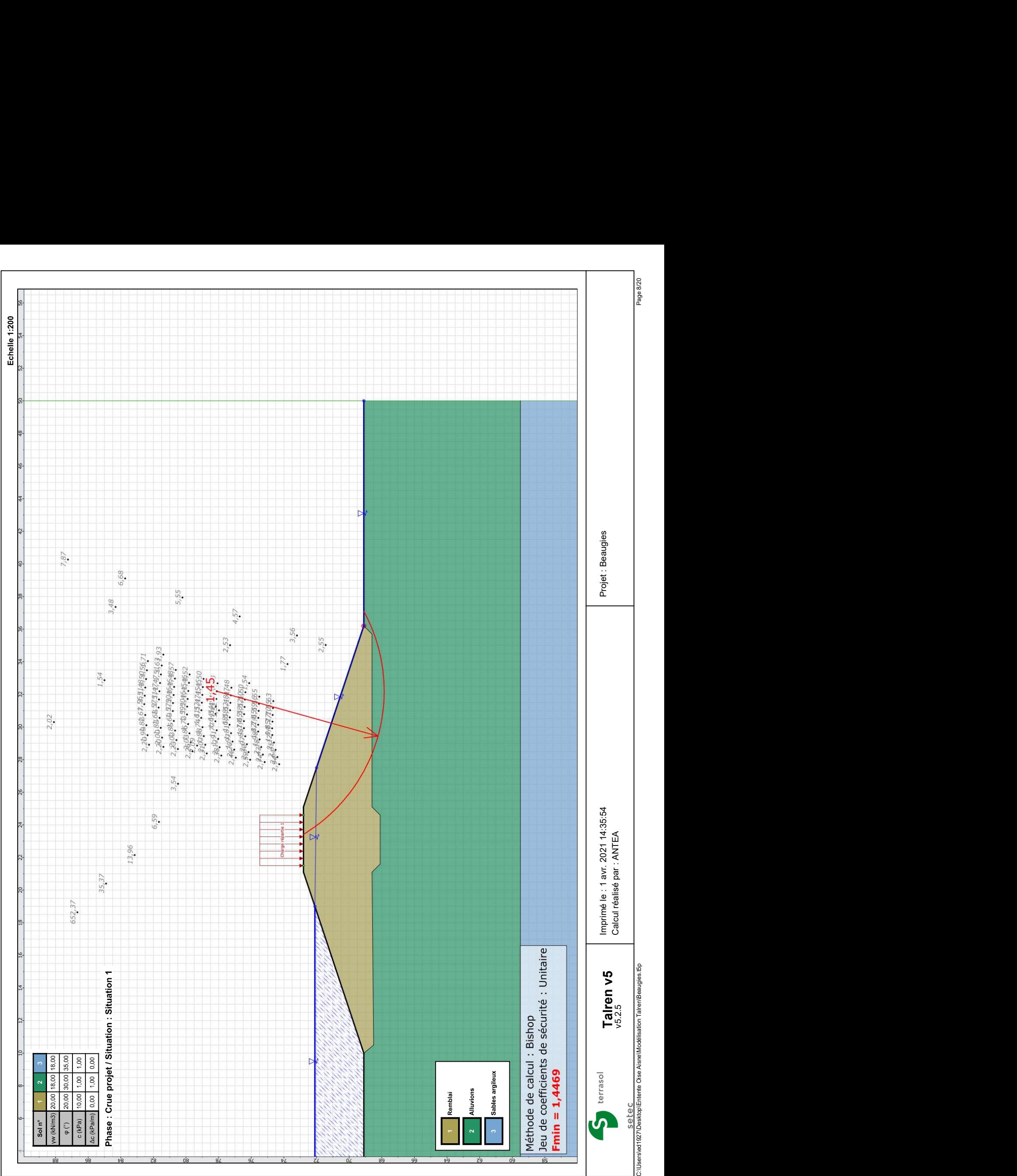

Nom de la phase : Crue de danger

Détermination de l'enveloppe du talus : automatique

### Segments de la phase

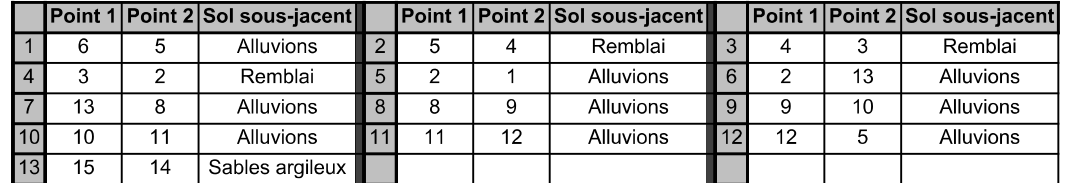

### Liste des éléments activés

Surcharges réparties : Charge répartie 1

Conditions hydrauliques : Nappe phréatique

## Toit de la nappe

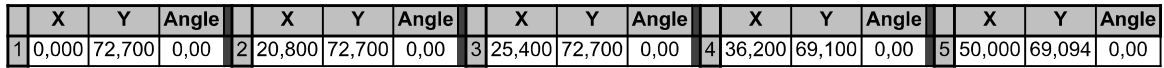

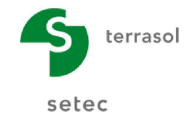

Imprimé le : 1 avr. 2021 14:35:54 Calcul réalisé par : ANTEA Projet : Beaugies

Nom de la phase : Crue de danger

Nom de la situation : Situation 1

Méthode de calcul : Bishop

Jeu de coefficients de sécurité pour cette situation : Unitaire

### Détail du jeu de coefficients de sécurité

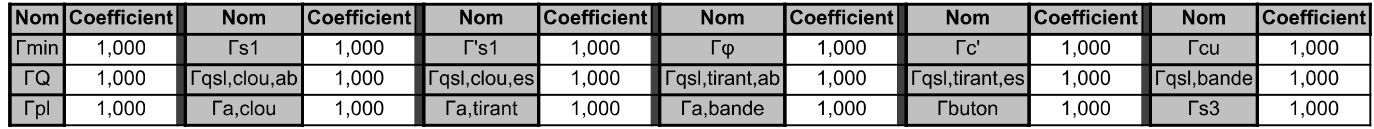

Type de surface de rupture : Circulaire automatique

Nombre de découpages : 10

Incrément sur le rayon : 0,100

Abscisse émergence limite aval : 0,000

Type de recherche : Point de passage imposé

Point de passage imposé : X= 36,200; Y= 69,100

Nombre de tranches : 100

Prise en compte du séisme : Non

Résultats

Coefficient de sécurité minimal : 1,3883

Coordonnées du centre critique et rayon du cercle critique : N°= 1061; X0= 31,97; Y0= 79,00; R= 11,16

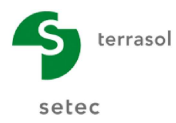

Imprimé le : 1 avr. 2021 14:35:55 Calcul réalisé par : ANTEA Projet : Beaugies

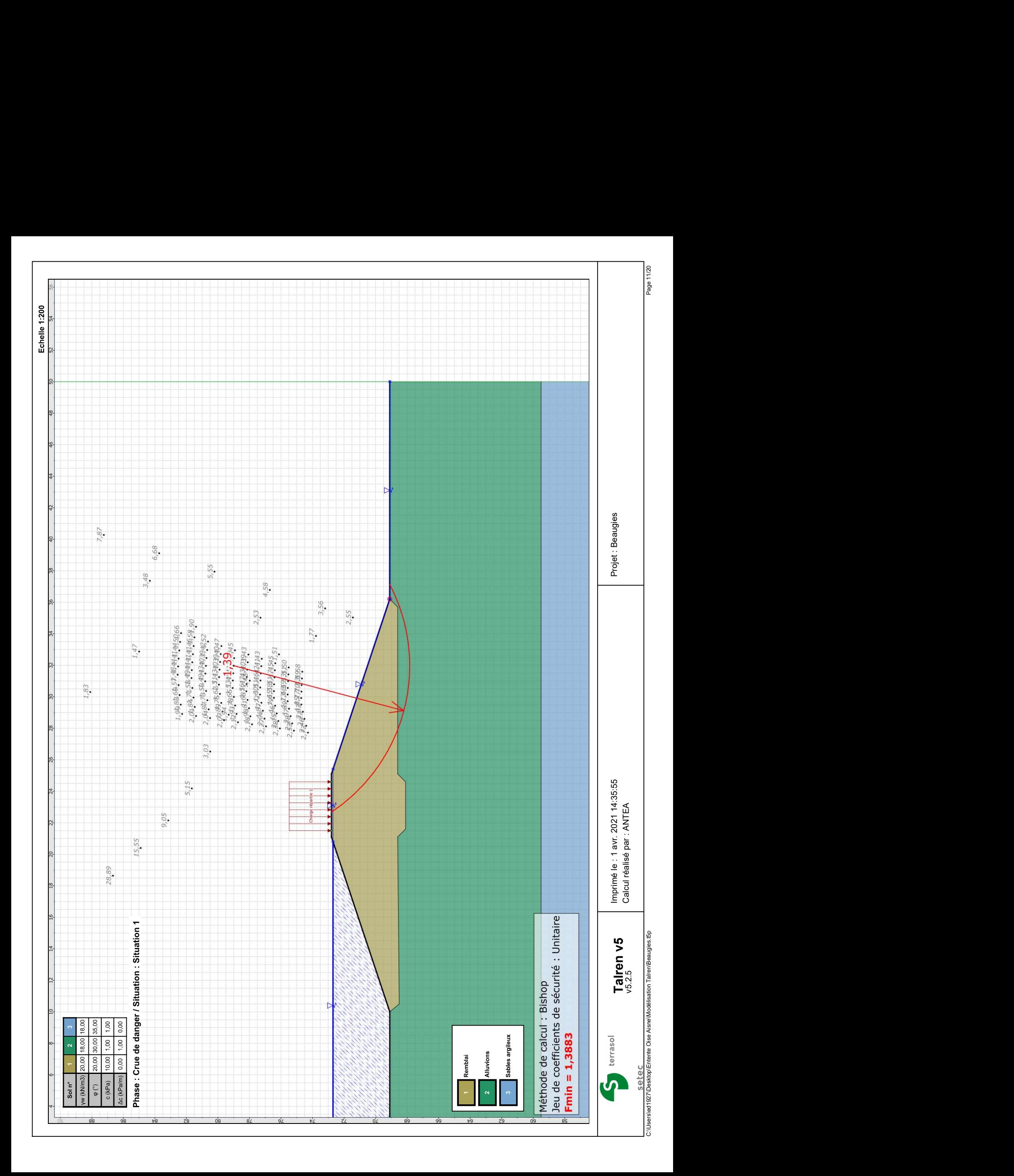

Nom de la phase : Vidange rapide

Détermination de l'enveloppe du talus : automatique

#### Segments de la phase

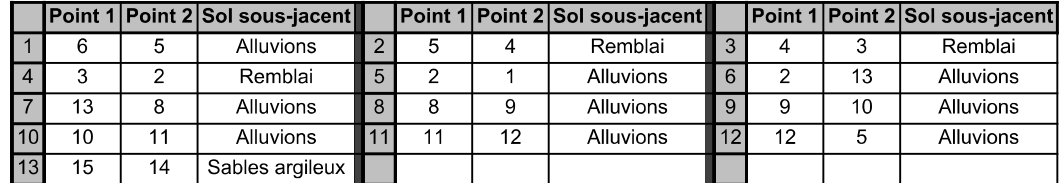

### Liste des éléments activés

Surcharges réparties : Charge répartie 1

Conditions hydrauliques : Nappe phréatique

## Toit de la nappe

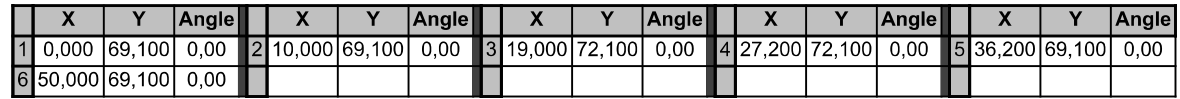

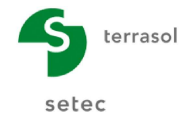

Talren v5 v5.2.5

Imprimé le : 1 avr. 2021 14:35:55 Calcul réalisé par : ANTEA Projet : Beaugies

Nom de la phase : Vidange rapide

Nom de la situation : Situation 1

Méthode de calcul : Bishop

Jeu de coefficients de sécurité pour cette situation : Unitaire

### Détail du jeu de coefficients de sécurité

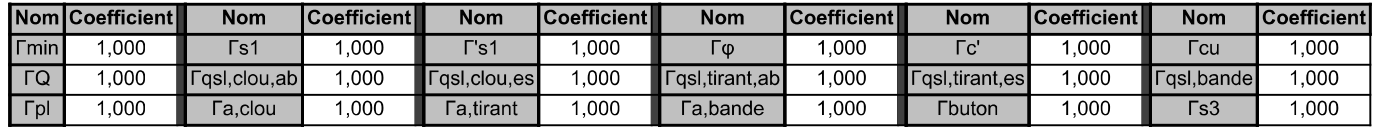

Type de surface de rupture : Circulaire automatique

Nombre de découpages : 10

Incrément sur le rayon : 0,100

Abscisse émergence limite aval : 0,000

Type de recherche : Point de passage imposé

Point de passage imposé : X= 36,200; Y= 69,100

Nombre de tranches : 100

Prise en compte du séisme : Non

Résultats

Coefficient de sécurité minimal : 1,4394

Coordonnées du centre critique et rayon du cercle critique : N°= 951; X0= 32,19; Y0= 78,11; R= 10,25

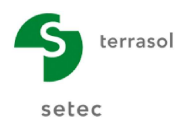

Imprimé le : 1 avr. 2021 14:35:56 Calcul réalisé par : ANTEA Projet : Beaugies

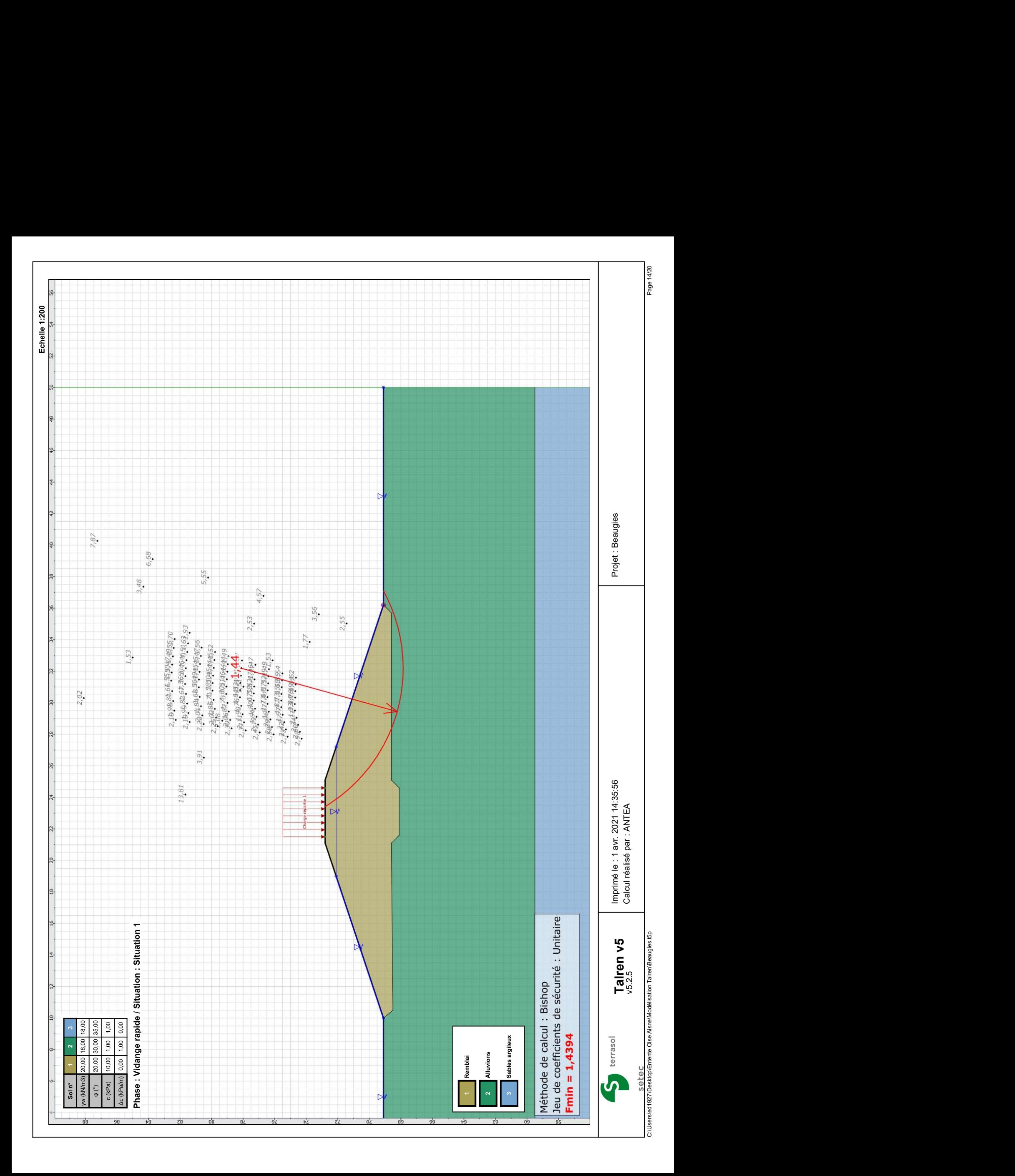

Nom de la phase : Crue de projet + Séisme

Détermination de l'enveloppe du talus : automatique

#### Segments de la phase

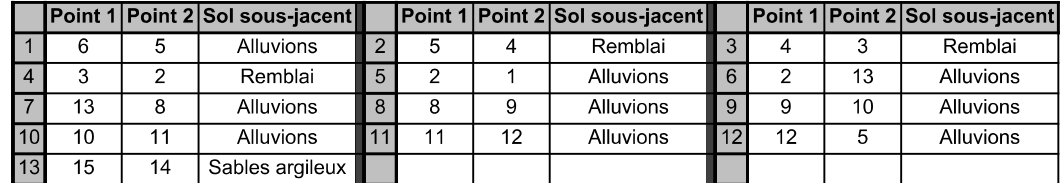

Liste des éléments activés

Surcharges réparties : Charge répartie 1

Conditions hydrauliques : Nappe phréatique

## Toit de la nappe

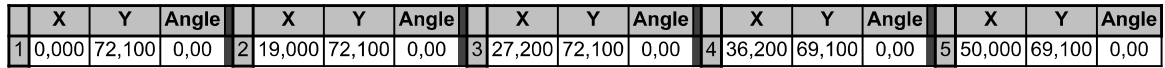

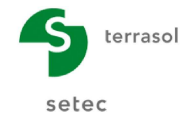

Talren v5 v5.2.5

Imprimé le : 1 avr. 2021 14:35:56 Calcul réalisé par : ANTEA Projet : Beaugies

Nom de la phase : Crue de projet + Séisme

Nom de la situation : Situation 1

Méthode de calcul : Bishop

Jeu de coefficients de sécurité pour cette situation : Unitaire

### Détail du jeu de coefficients de sécurité

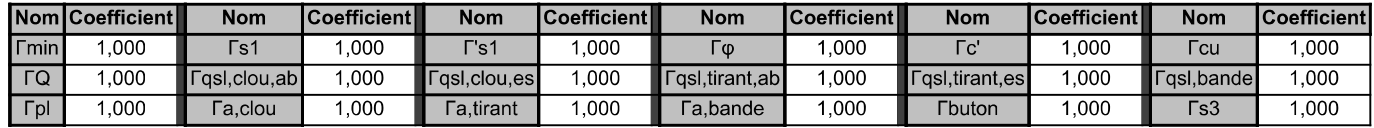

Type de surface de rupture : Circulaire automatique

Nombre de découpages : 10

Incrément sur le rayon : 0,100

Abscisse émergence limite aval : 0,000

Type de recherche : Point de passage imposé

Point de passage imposé : X= 36,200; Y= 69,100

Nombre de tranches : 100

Prise en compte du séisme : Oui

Coefficient ah/g (accélération horizontale) : 0,054

Coefficient av/g (accélération verticale) : -0,054

Résultats

Coefficient de sécurité minimal : 1,2343

Coordonnées du centre critique et rayon du cercle critique : N°= 1061; X0= 31,97; Y0= 79,00; R= 11,16

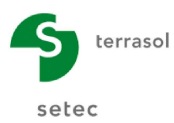

Imprimé le : 1 avr. 2021 14:35:57 Calcul réalisé par : ANTEA Projet : Beaugies

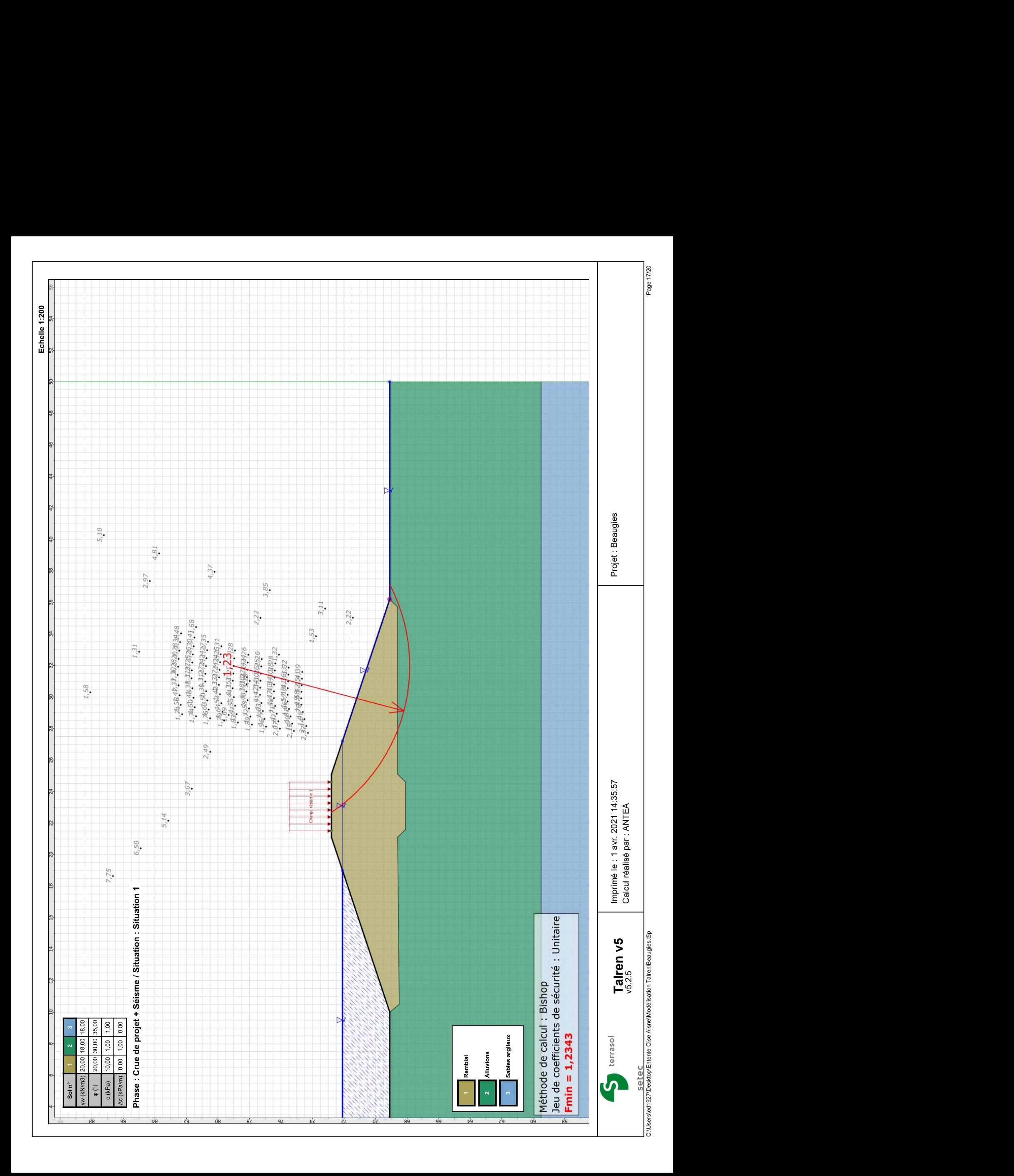

Nom de la phase : Vidange rapide + Séisme

Détermination de l'enveloppe du talus : automatique

#### Segments de la phase

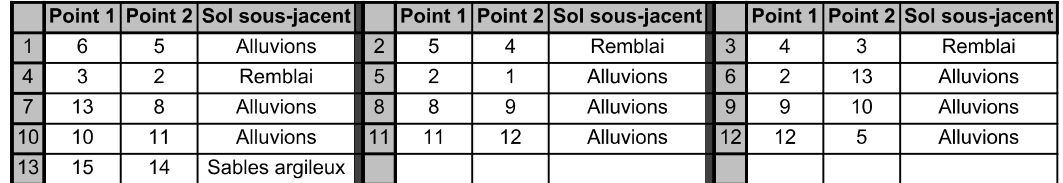

Liste des éléments activés

Surcharges réparties : Charge répartie 1

Conditions hydrauliques : Nappe phréatique

## Toit de la nappe

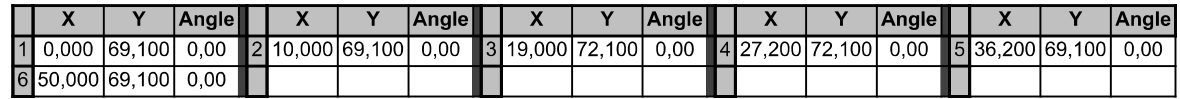

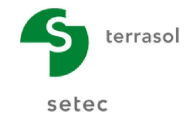

Talren v5 v5.2.5

Imprimé le : 1 avr. 2021 14:35:57 Calcul réalisé par : ANTEA Projet : Beaugies

Nom de la phase : Vidange rapide + Séisme

Nom de la situation : Situation 1

Méthode de calcul : Bishop

Jeu de coefficients de sécurité pour cette situation : Unitaire

### Détail du jeu de coefficients de sécurité

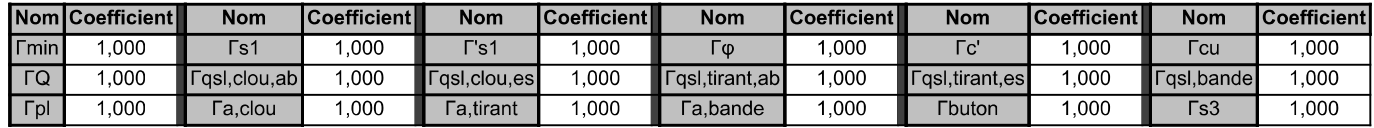

Type de surface de rupture : Circulaire automatique

Nombre de découpages : 10

Incrément sur le rayon : 0,100

Abscisse émergence limite aval : 0,000

Type de recherche : Point de passage imposé

Point de passage imposé : X= 36,200; Y= 69,100

Nombre de tranches : 100

Prise en compte du séisme : Oui

Coefficient ah/g (accélération horizontale) : 0,054

Coefficient av/g (accélération verticale) : -0,054

Résultats

Coefficient de sécurité minimal : 1,2343

Coordonnées du centre critique et rayon du cercle critique : N°= 1061; X0= 31,97; Y0= 79,00; R= 11,16

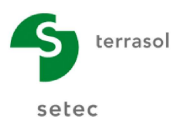

Imprimé le : 1 avr. 2021 14:35:57 Calcul réalisé par : ANTEA Projet : Beaugies

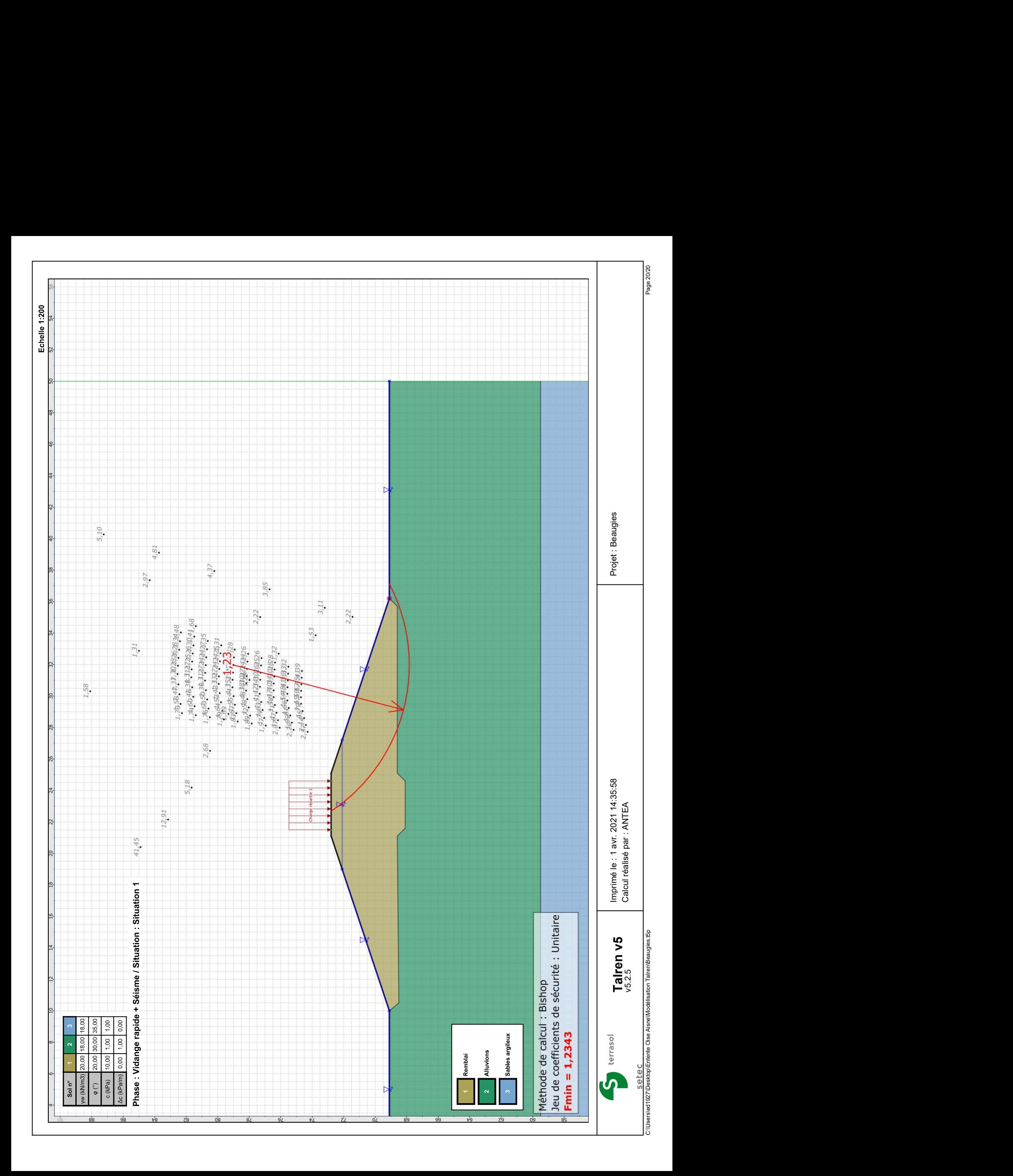